#### **ABSTRAK**

<span id="page-0-0"></span>Pengelompokkan data pada berkas yudisium sebagai acuan rapat kerja yudisium penerimaan mahasiswa baru Universitas Kristen Maranatha belum dapat dilihat dengan mudah oleh peserta rapat. Klasifikasi data berdasarkan calon mahasiswa, sekolah asal, jurusan saat SMA, gelombang USM, pilihan jurusan, nilai USM, status diterma atau tidak dan tahun pendaftaran belum ada pada berkas yudisium. Untuk itu dirancanglah Aplikasi Yudisium mahasiswa baru Unversitas Kristen Maranatha yang menerapkan metode naïve bayes untuk menghitung probabilitas tertinggi dari data yang dapat dipilih dan diimplementasikan pada *platform* Windows Phone. Hasil analisis dapat digunakan sebagai pertimbangan diterima atau tidaknya calon mahasiswa.

Kata Kunci : Yudisium, rapat kerja, naïve bayes, Windows Phone

#### **ABSTRACT**

<span id="page-1-0"></span>The agglomeration data of judicium bundle for the reference at the judicium university student acceptance meeting in Maranatha Christian University not useful yet for the meeting participant. The classification of a university student candidate data such as the school, major, time of USM, USM score, status, and registration year not seen yet. There for this judicium application which work in windows phone platform was made, it implemented naïve bayes classification to count the highest probability from the chosen data. The analysis result use to considerate the university student candidate accepted or not.

Keyword: Judicium, rapat kerja, naïve bayes, Windows Phone

# <span id="page-2-0"></span>**DAFTAR ISI**

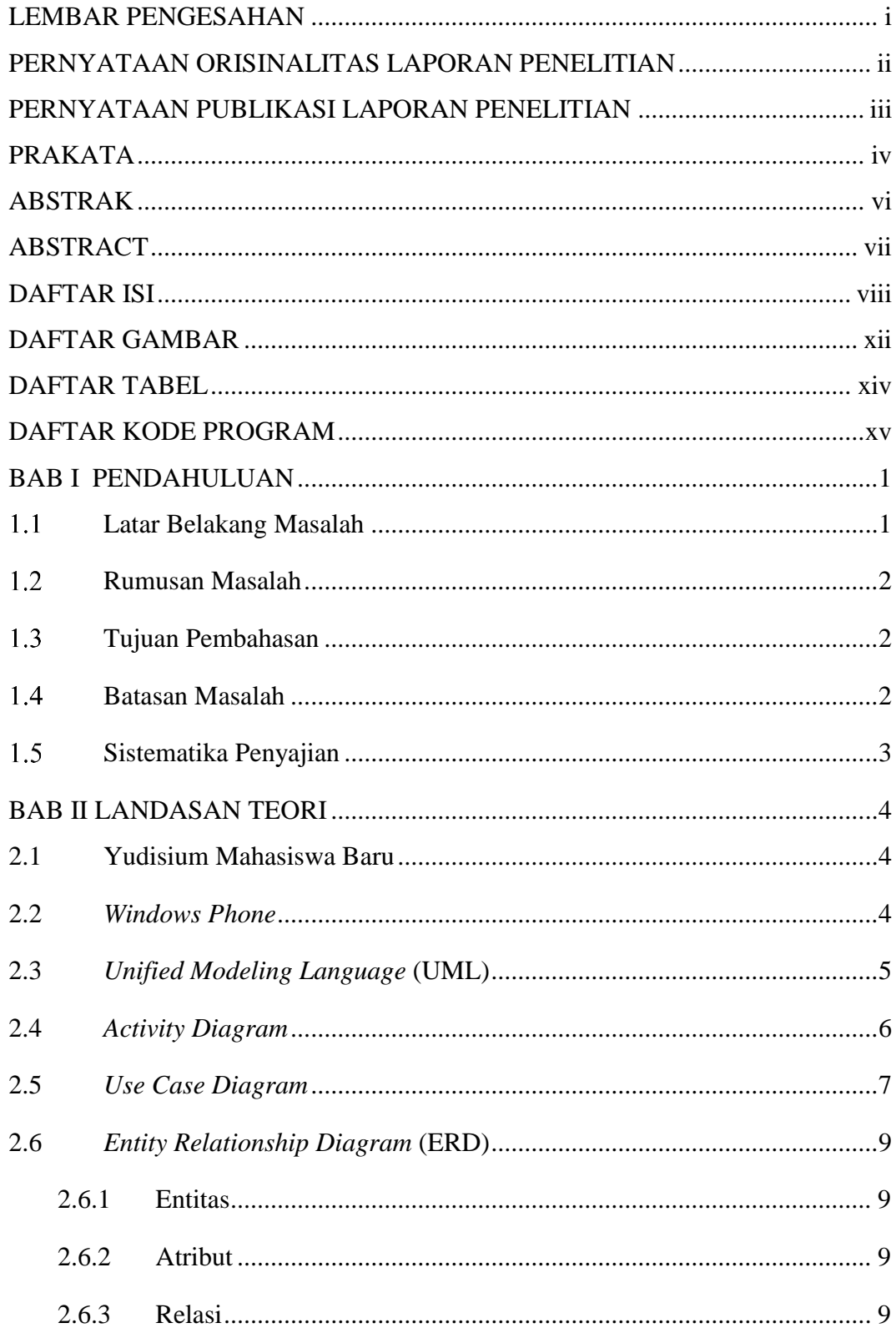

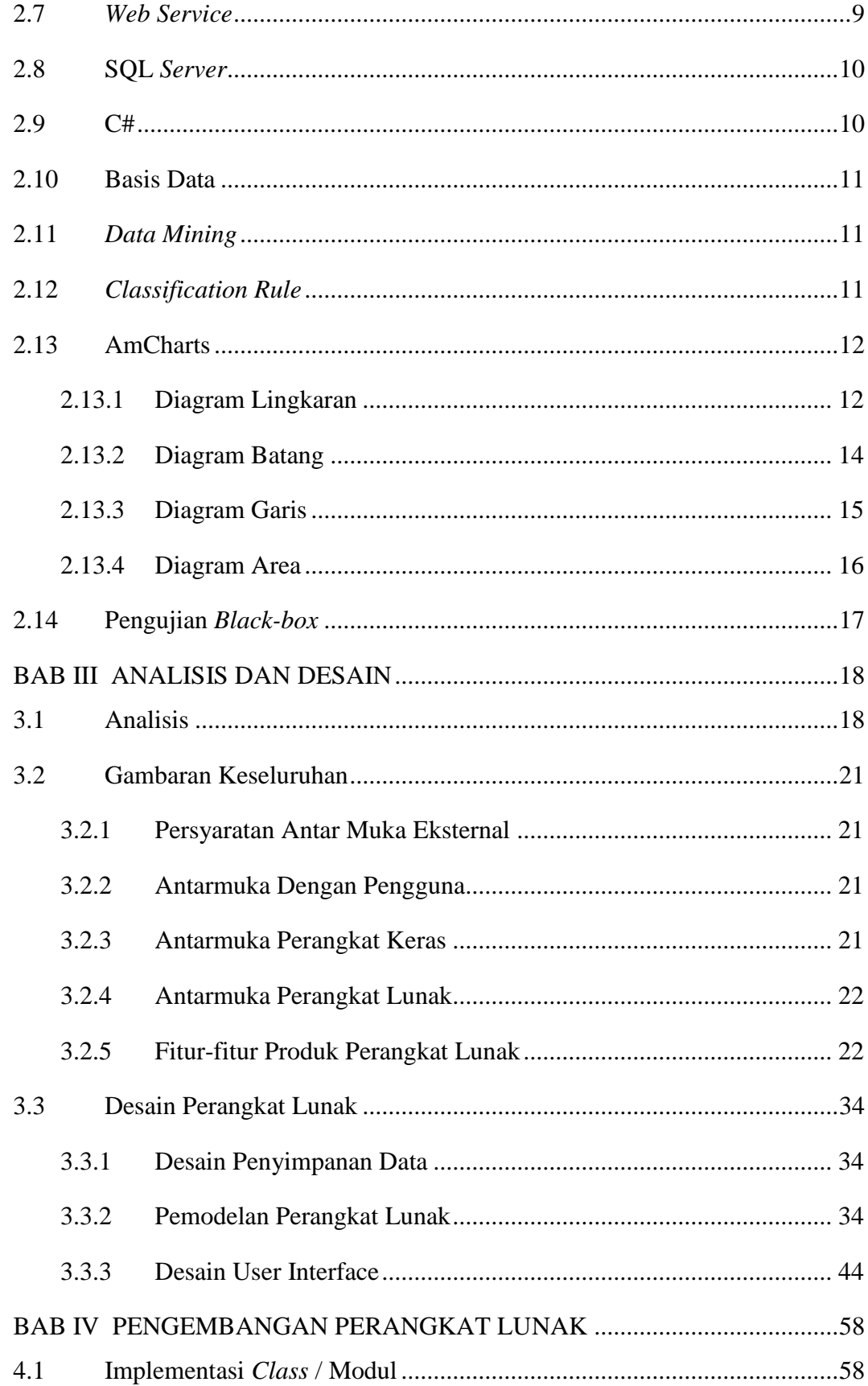

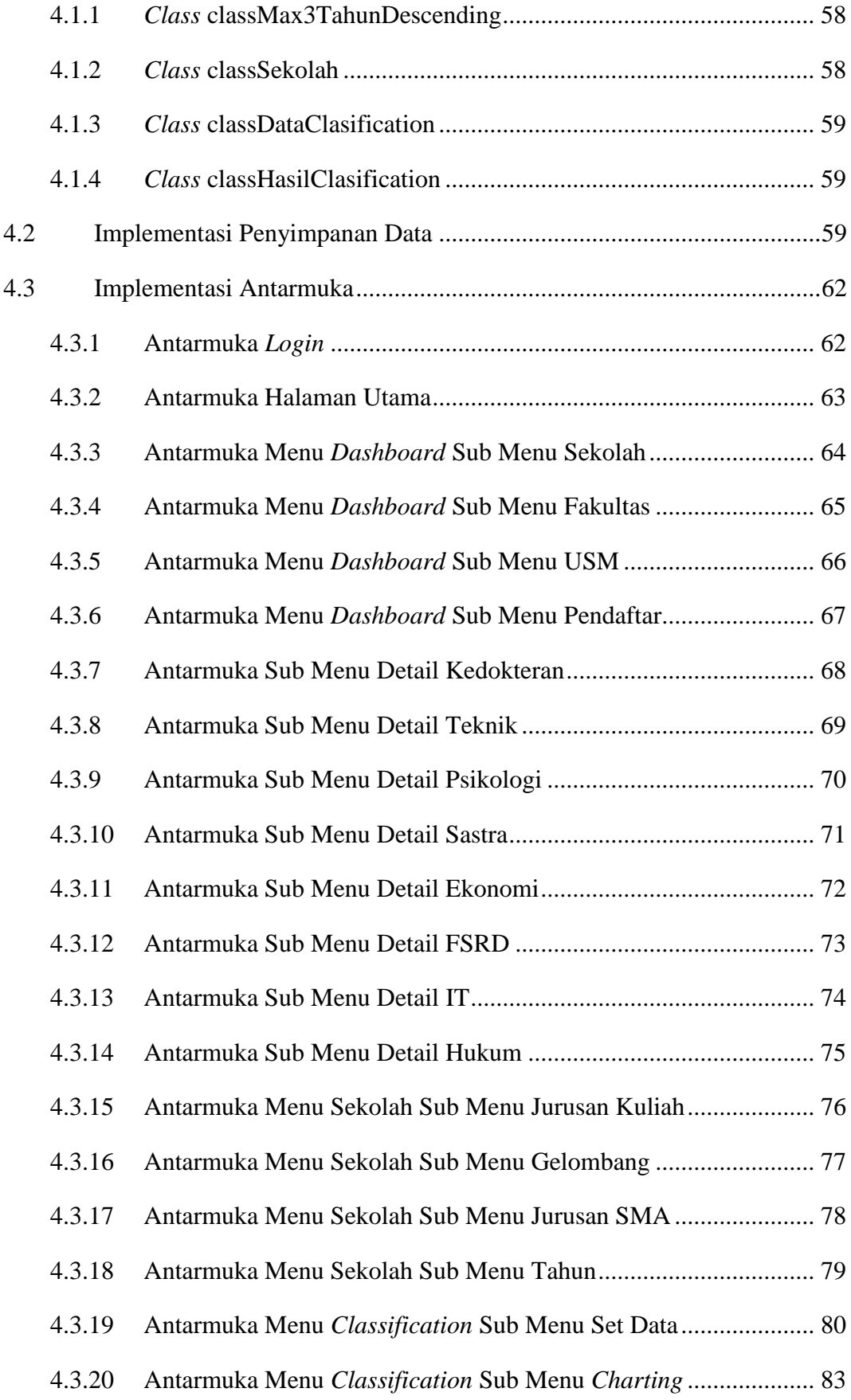

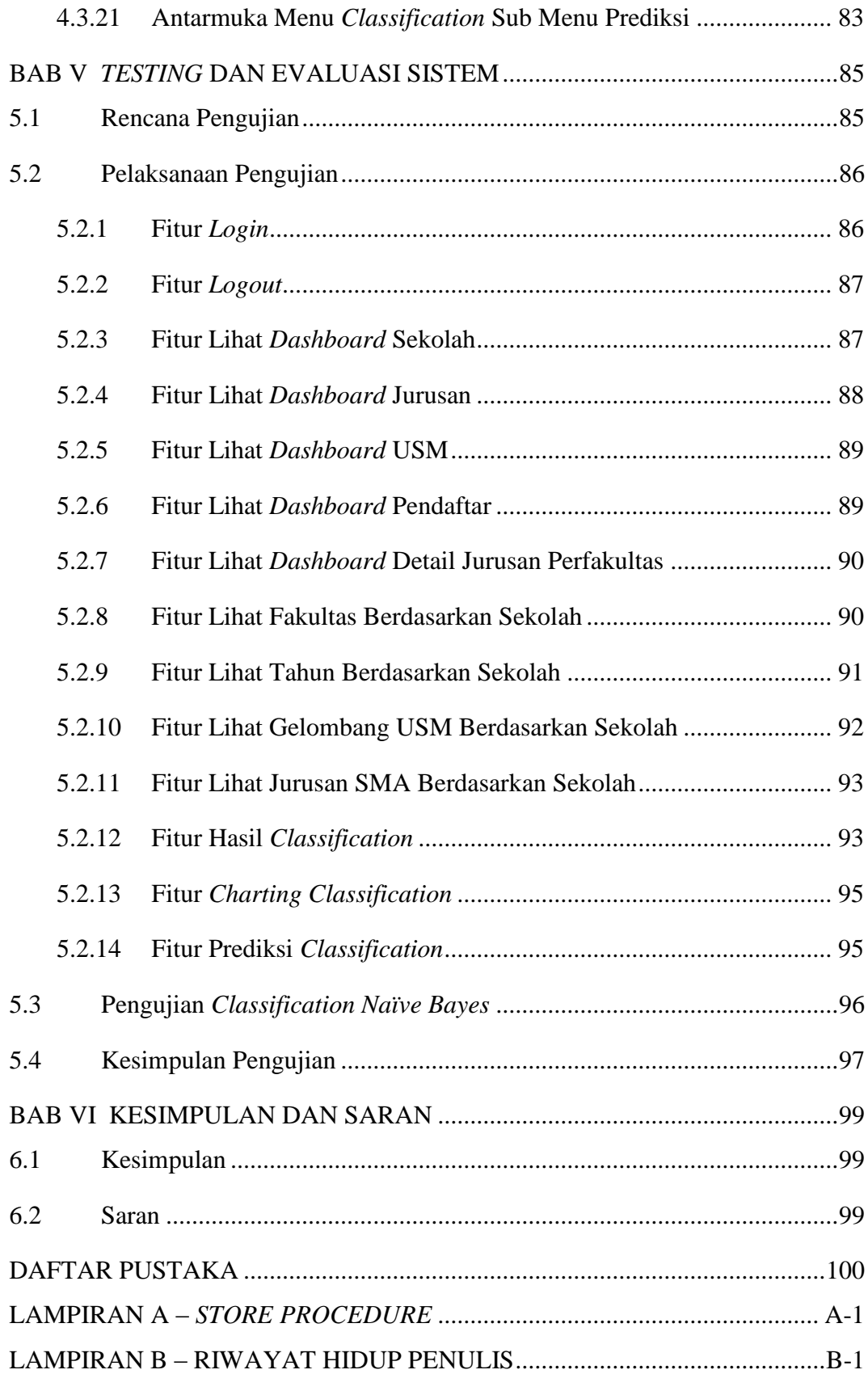

## **DAFTAR GAMBAR**

<span id="page-6-0"></span>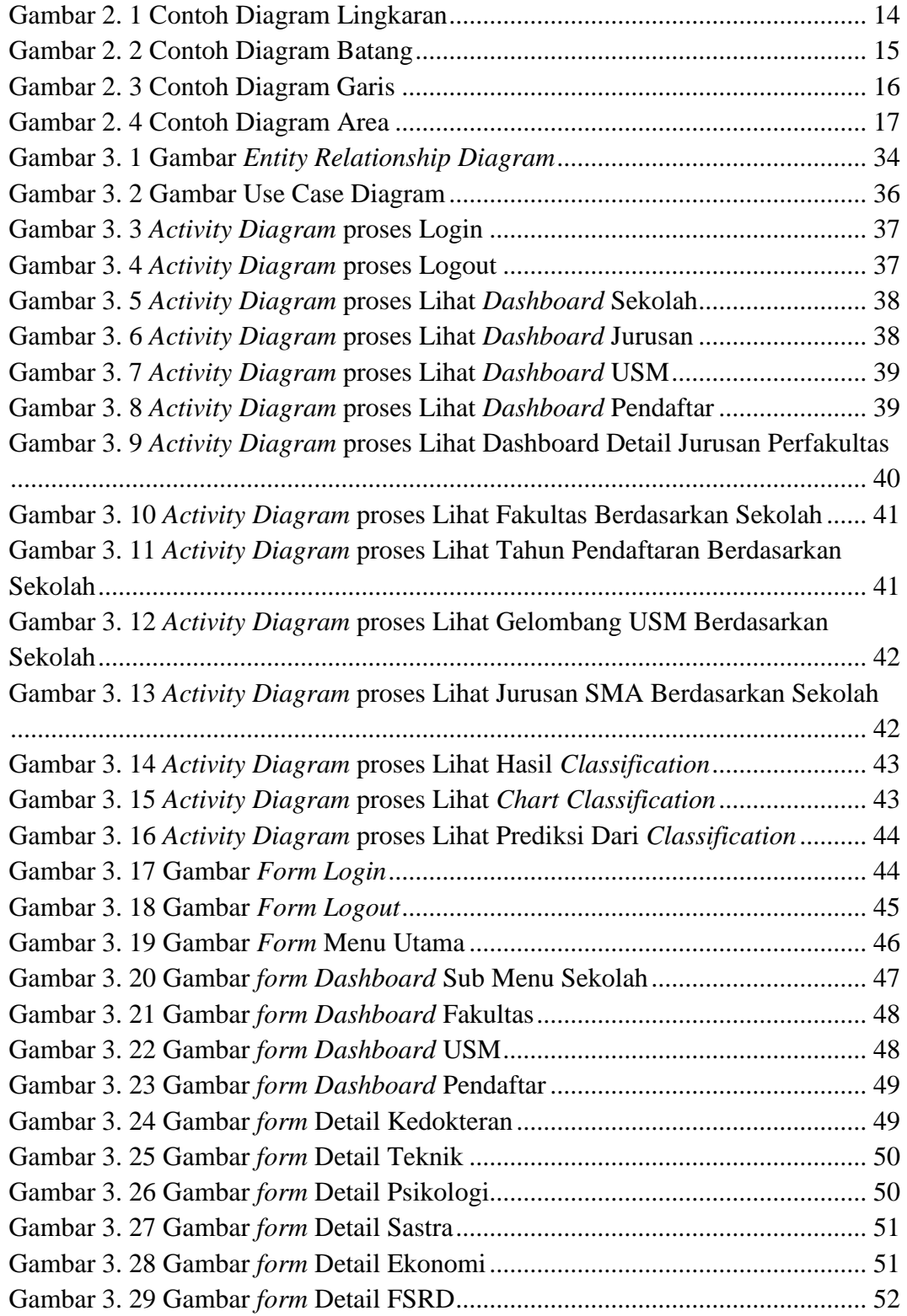

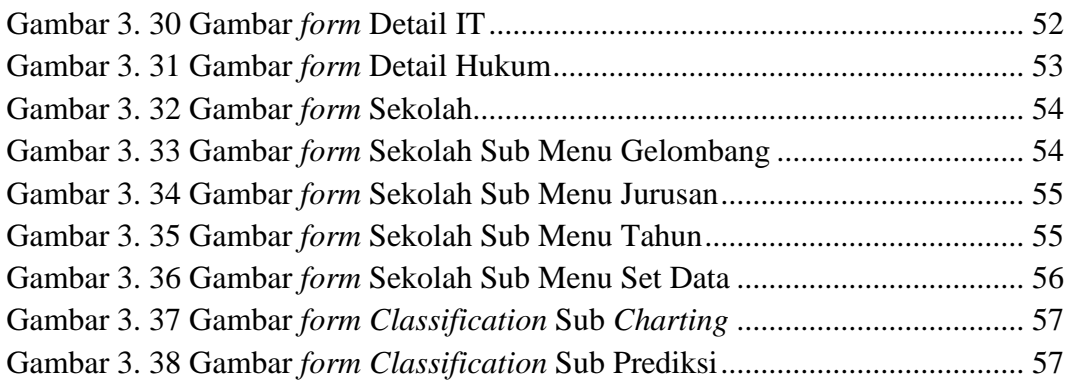

## **DAFTAR TABEL**

<span id="page-8-0"></span>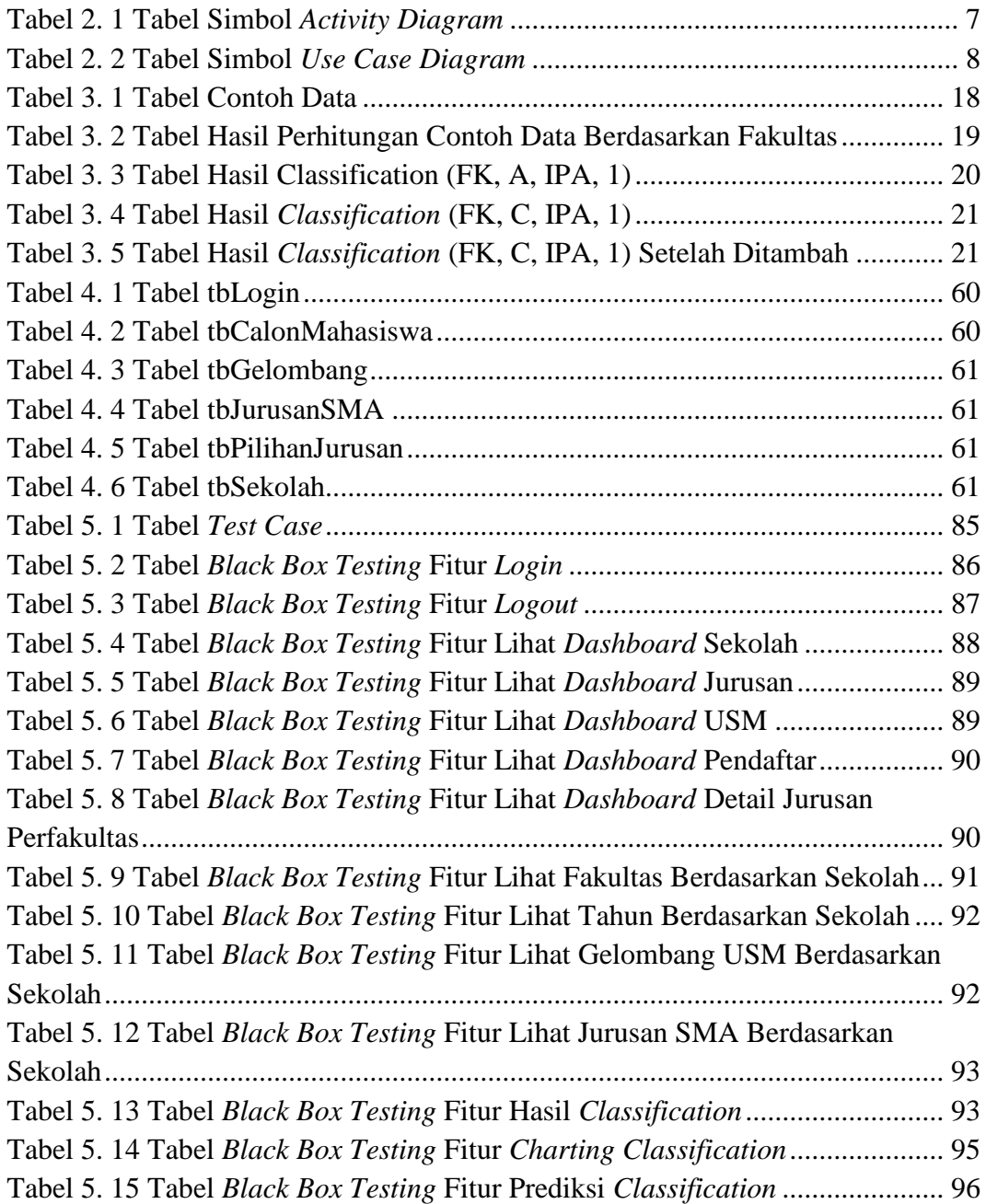

## **DAFTAR KODE PROGRAM**

<span id="page-9-0"></span>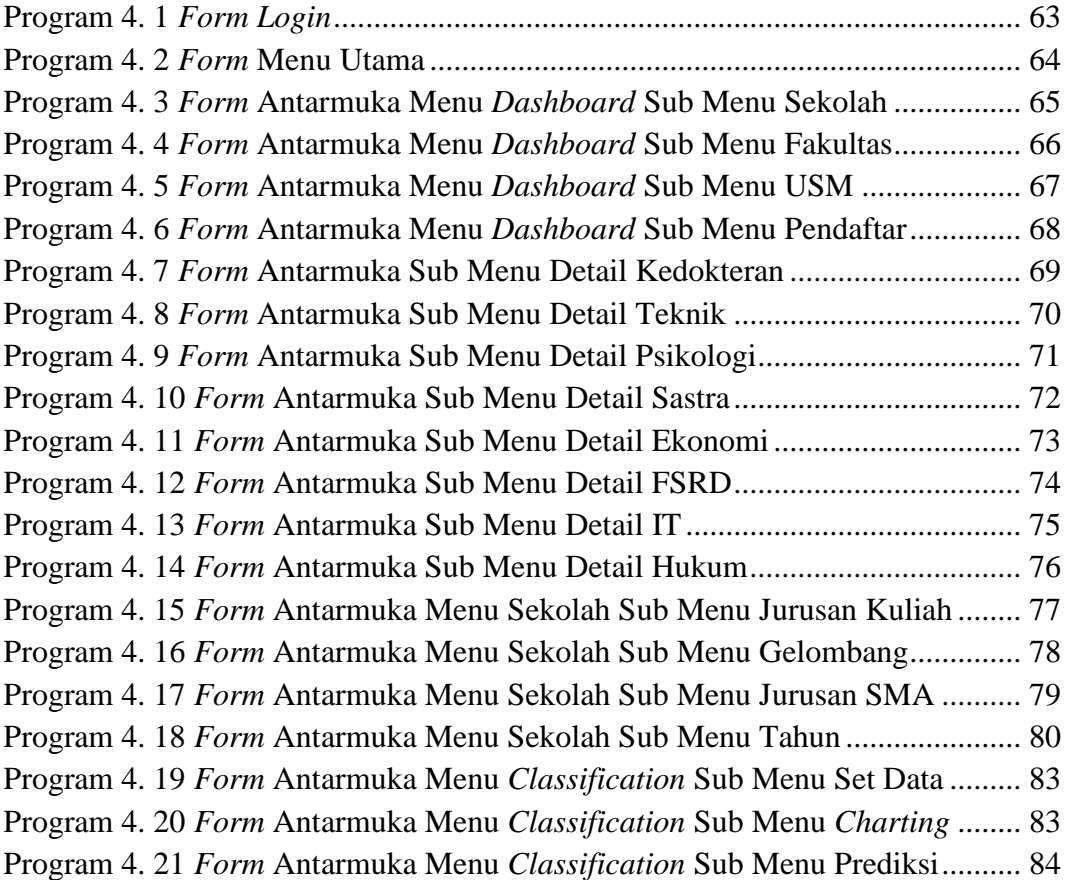